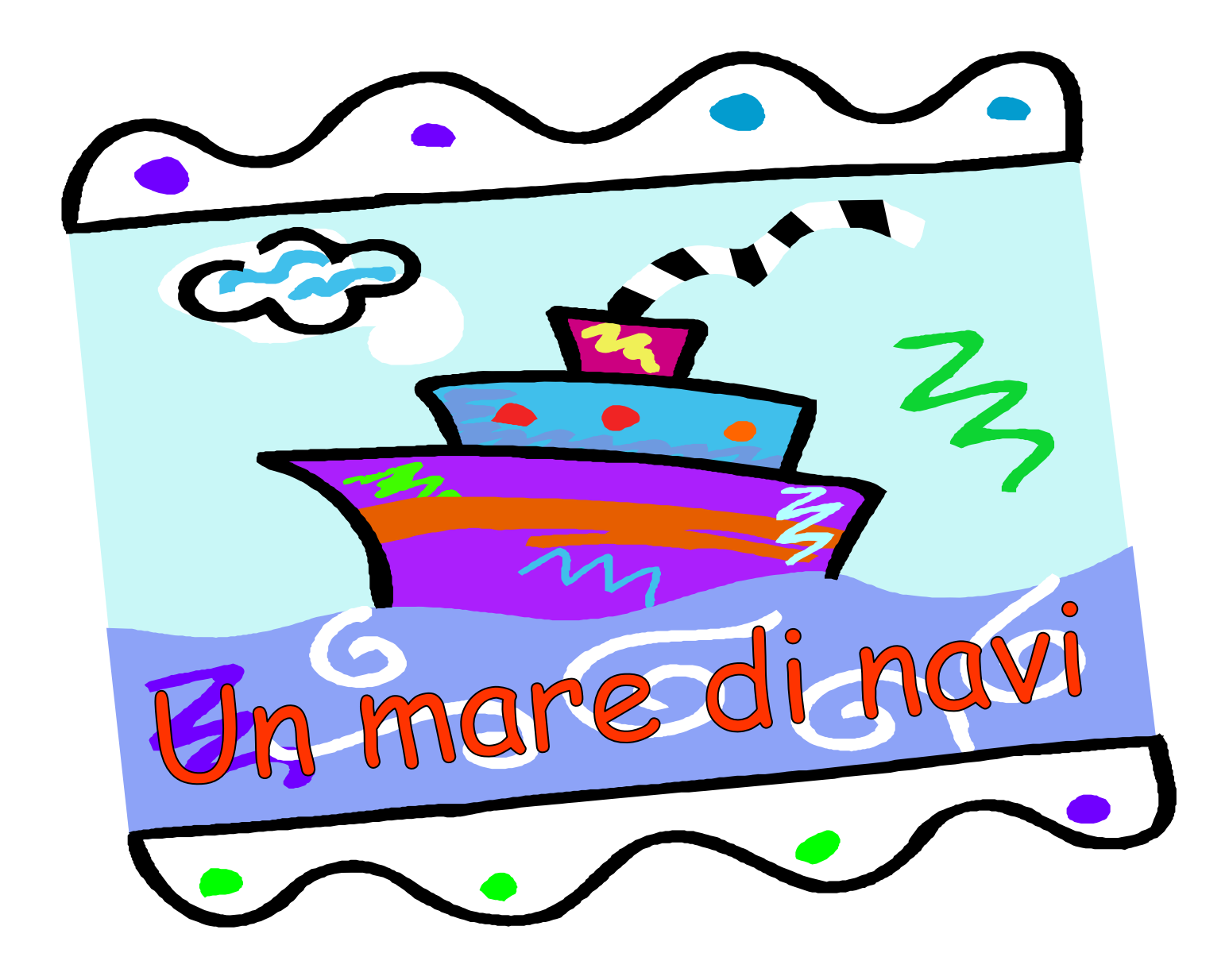

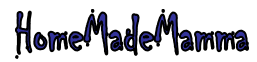

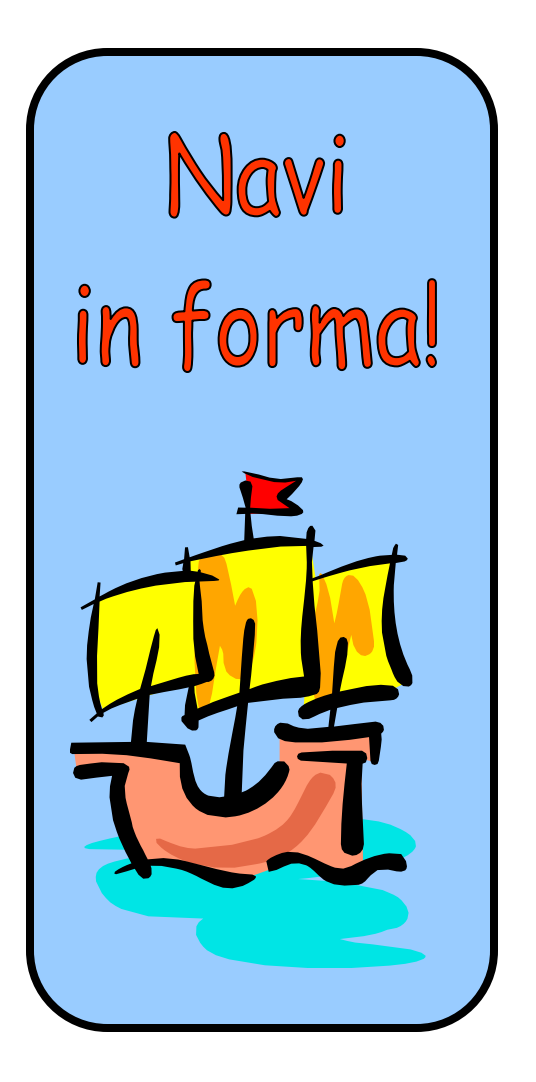

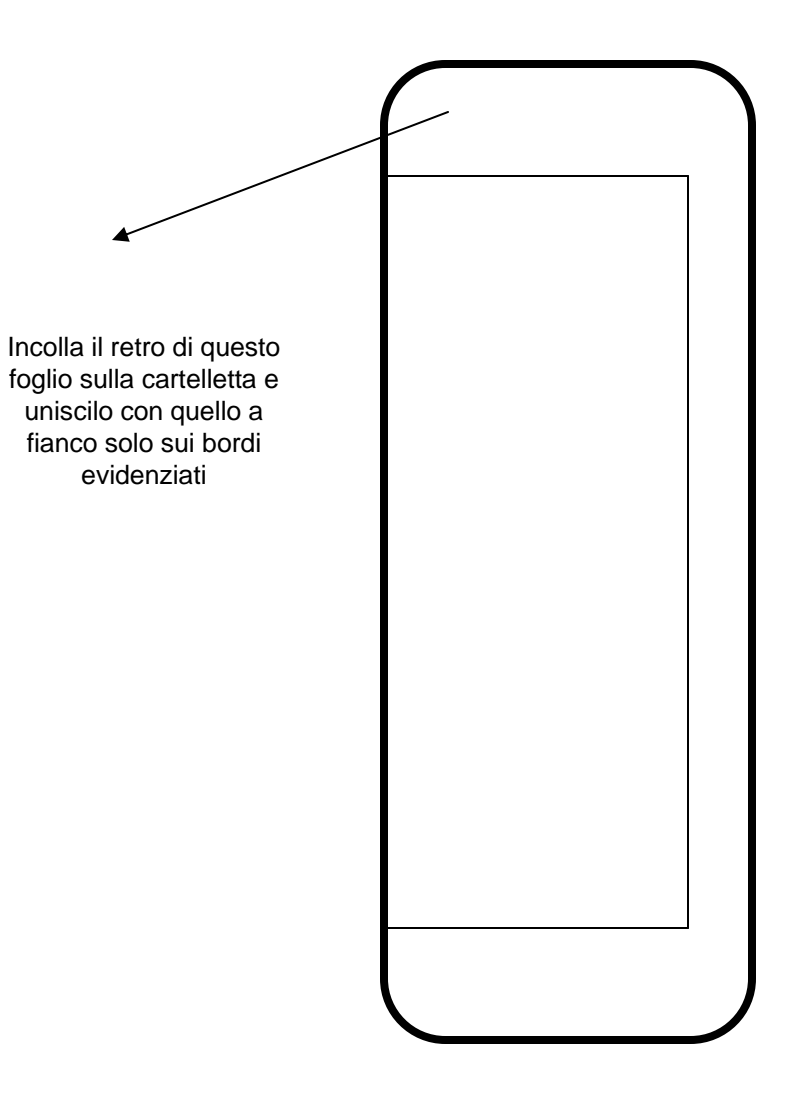

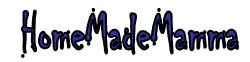

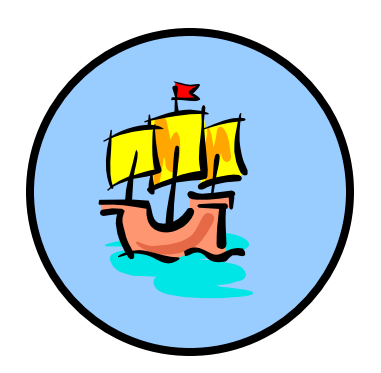

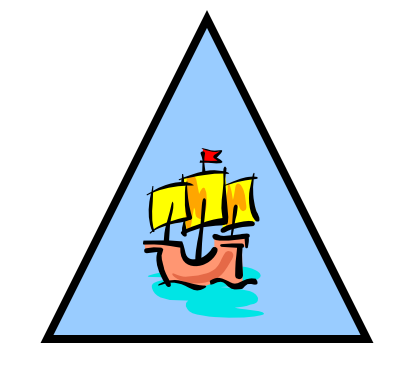

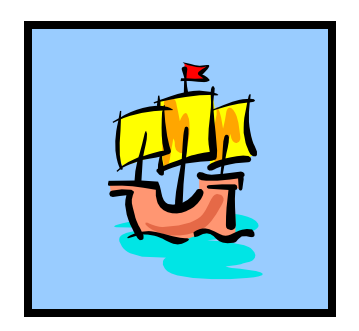

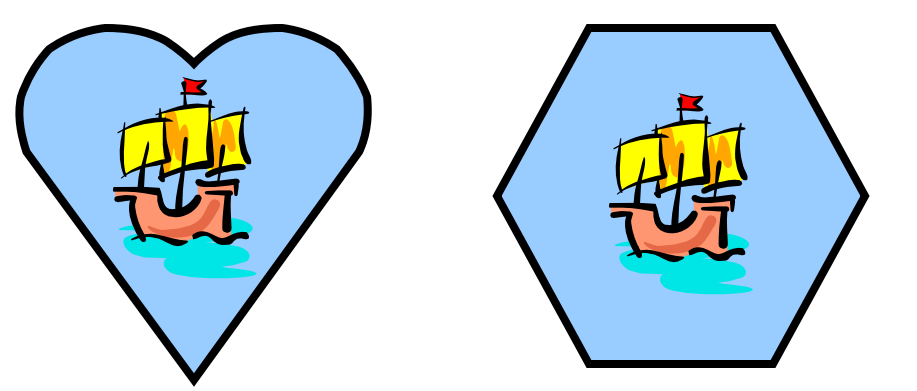

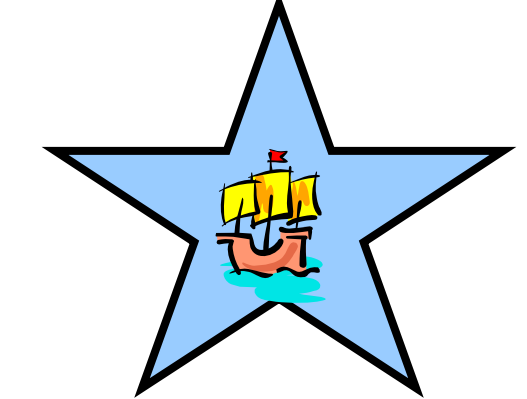

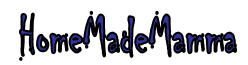

ClipArt – Raccolta Multimediale Microsoft

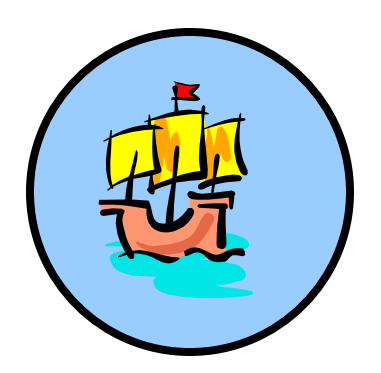

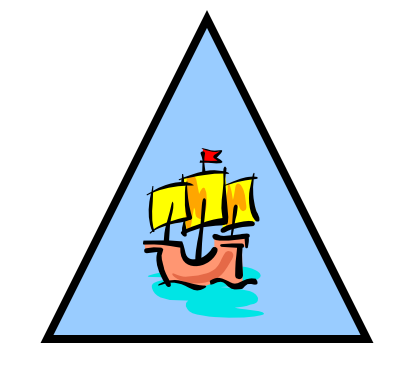

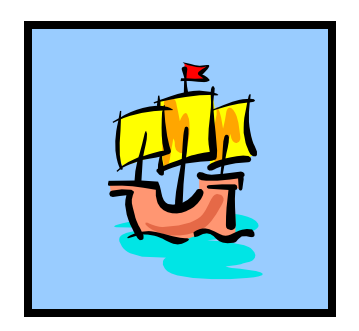

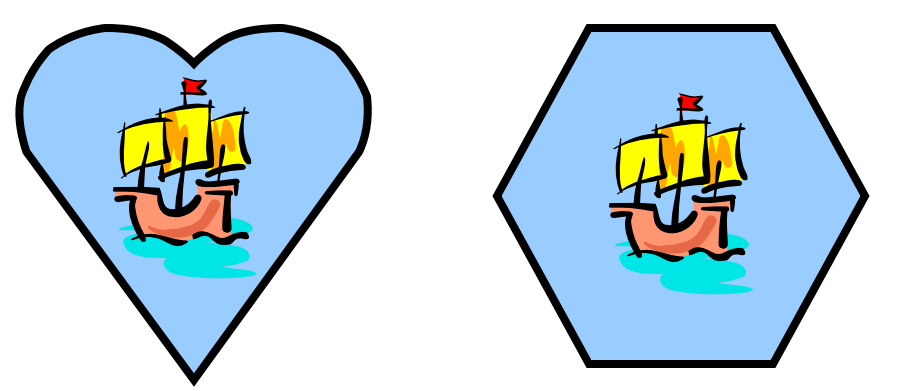

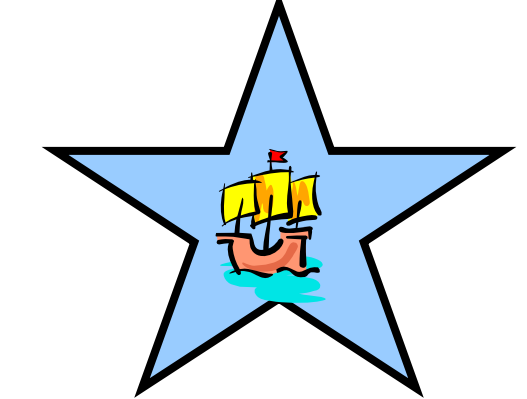

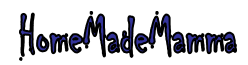

ClipArt – Raccolta Multimediale Microsoft

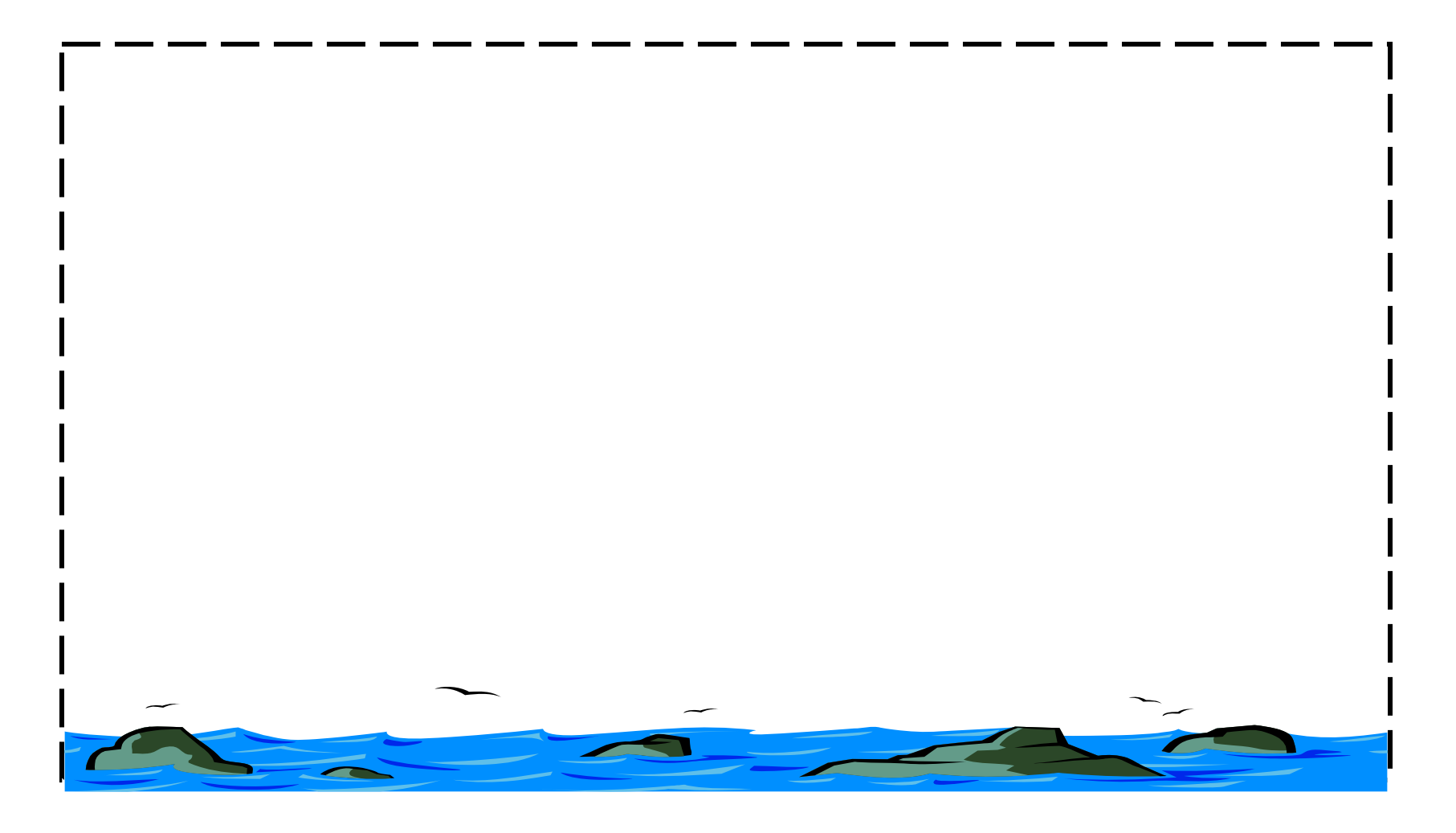

Disegna la tua nave!

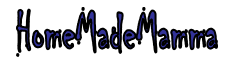

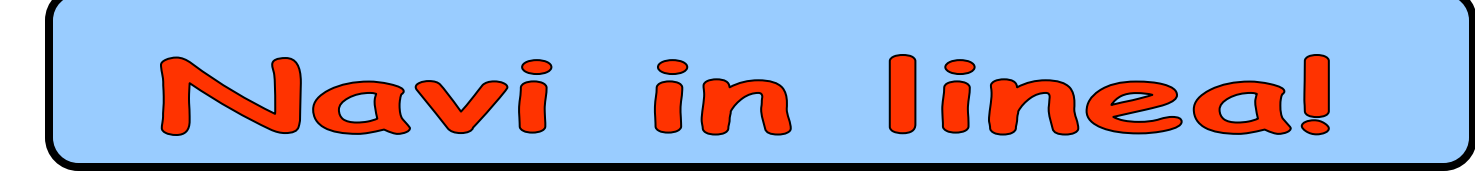

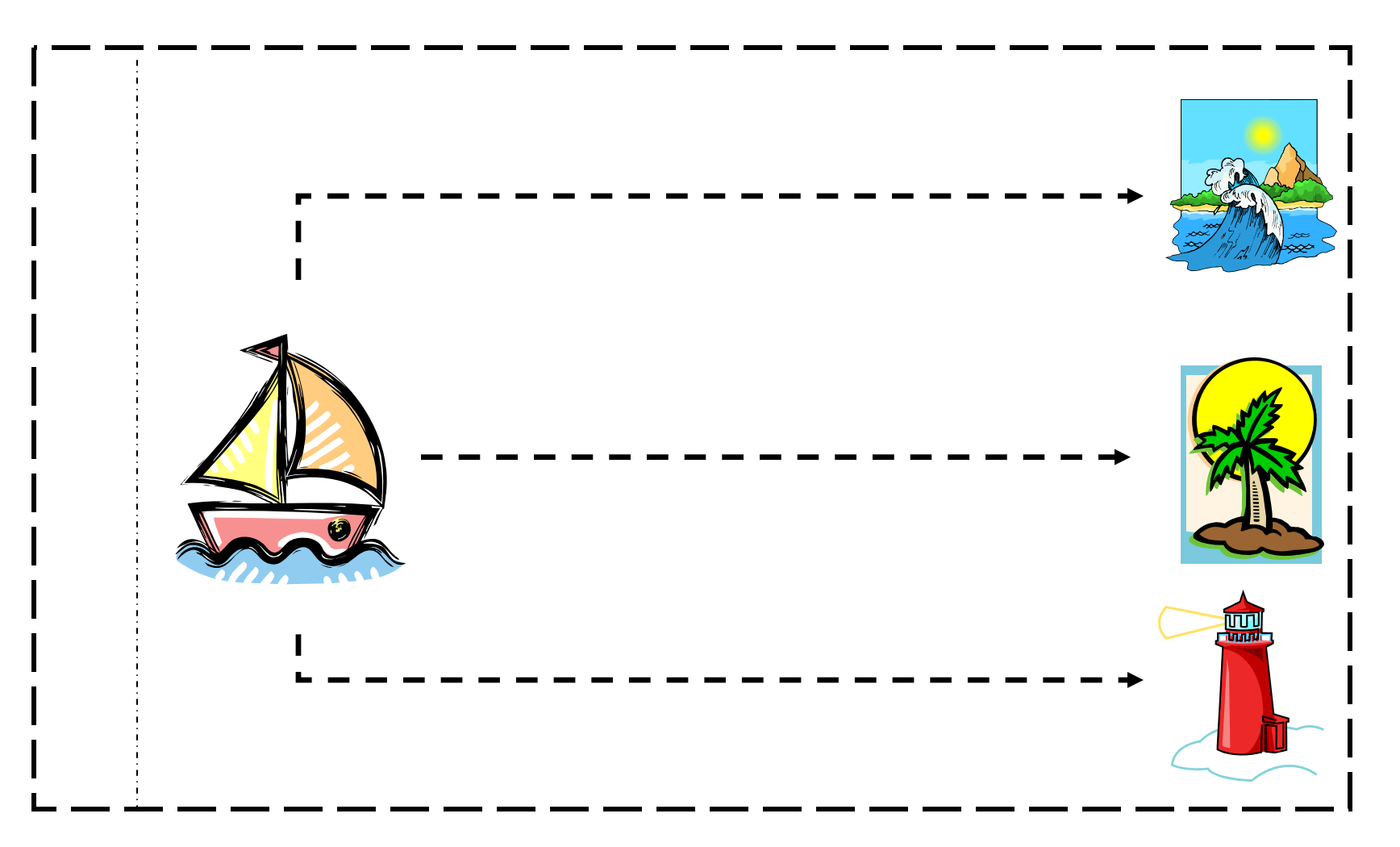

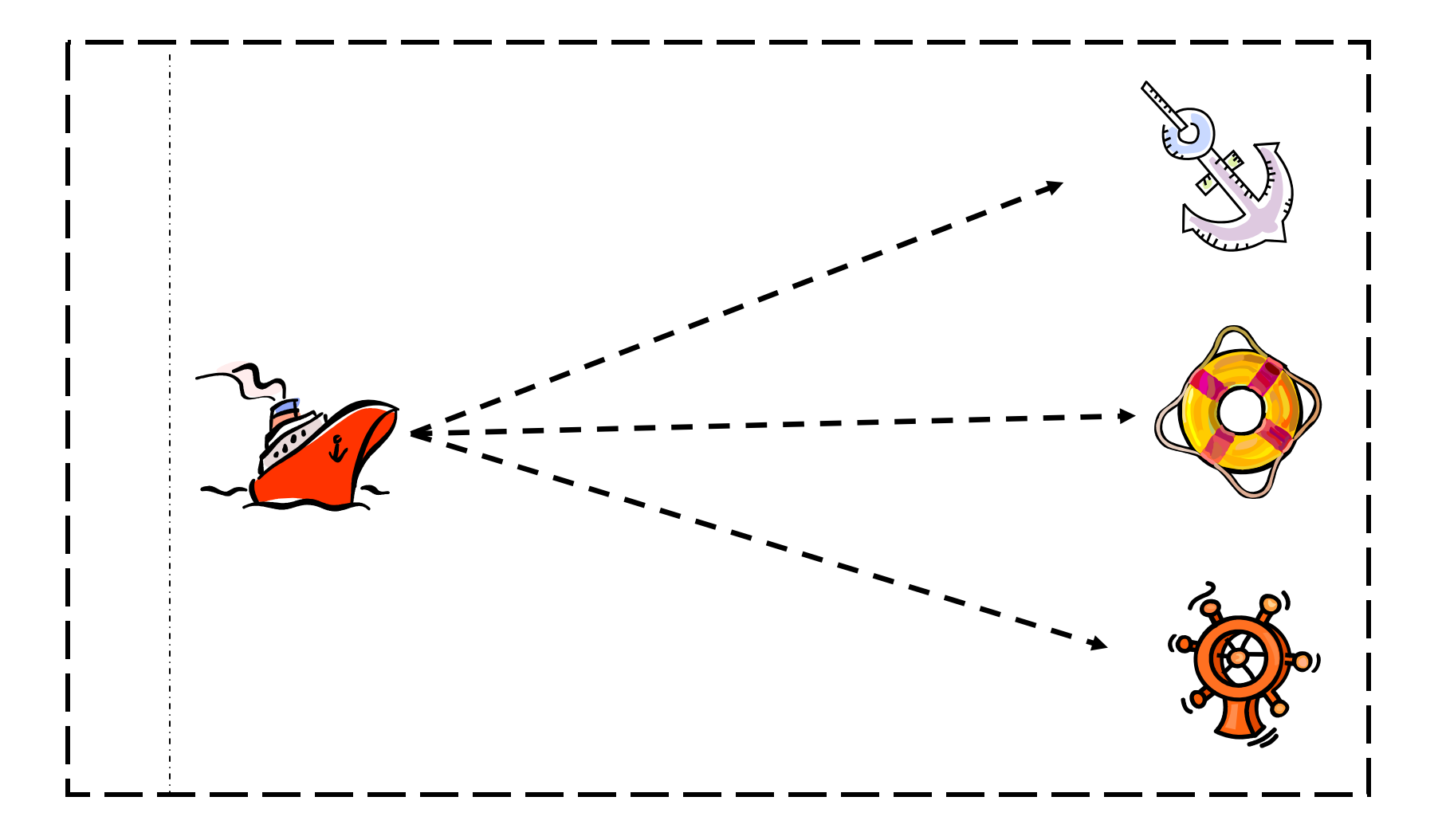

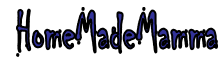

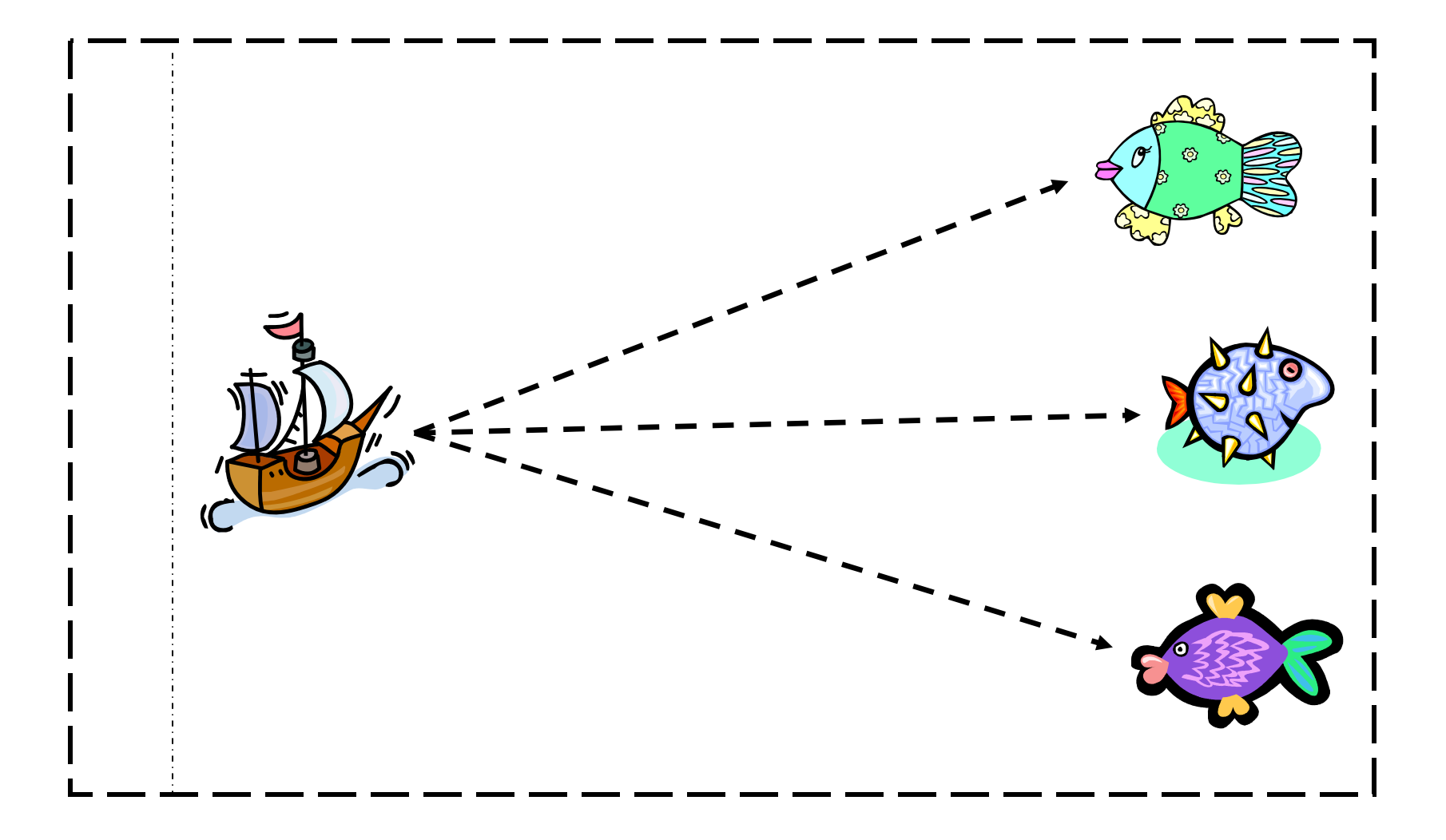

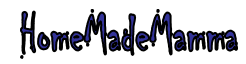

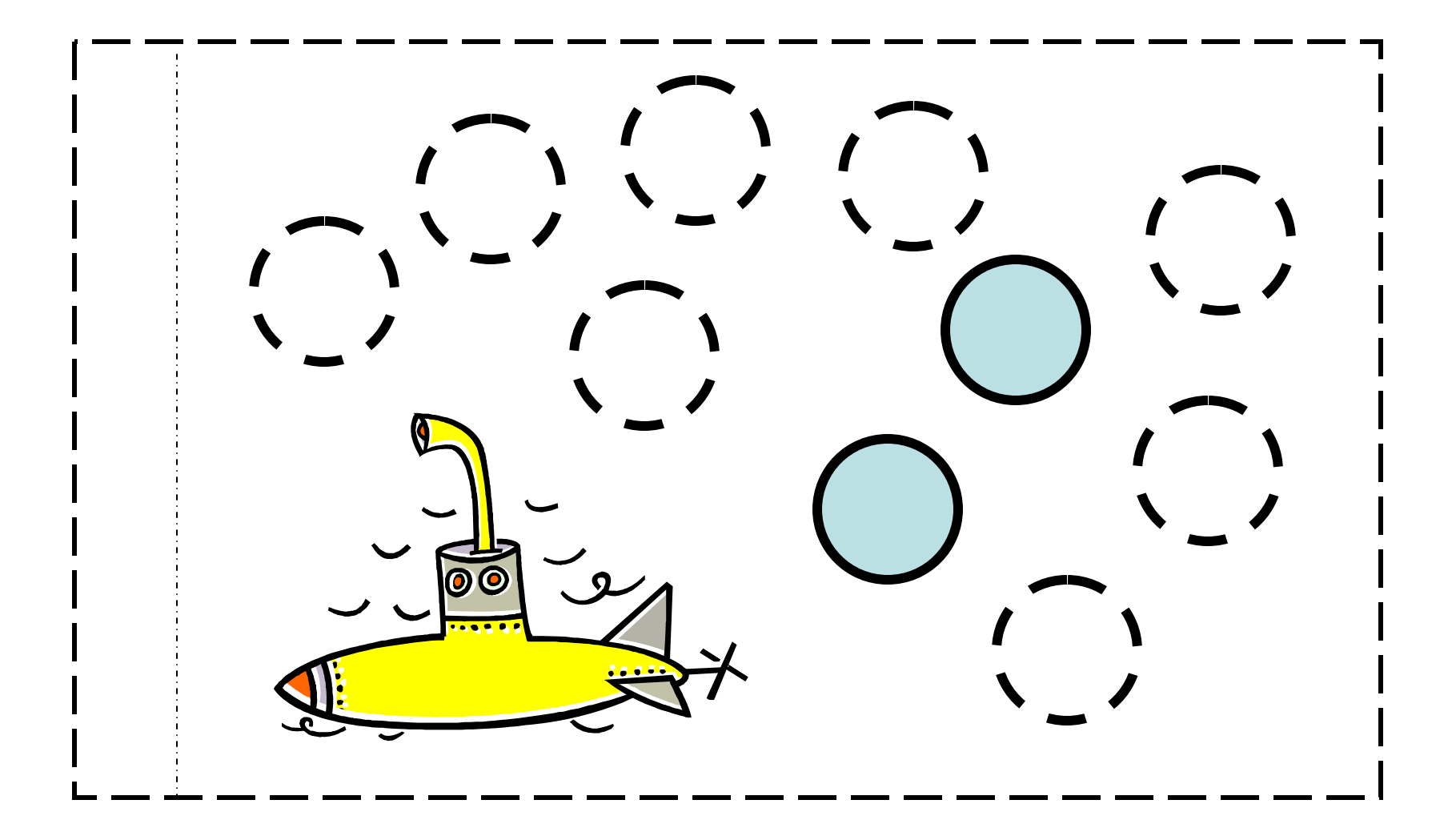

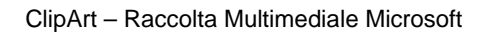

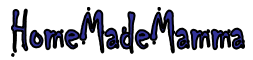

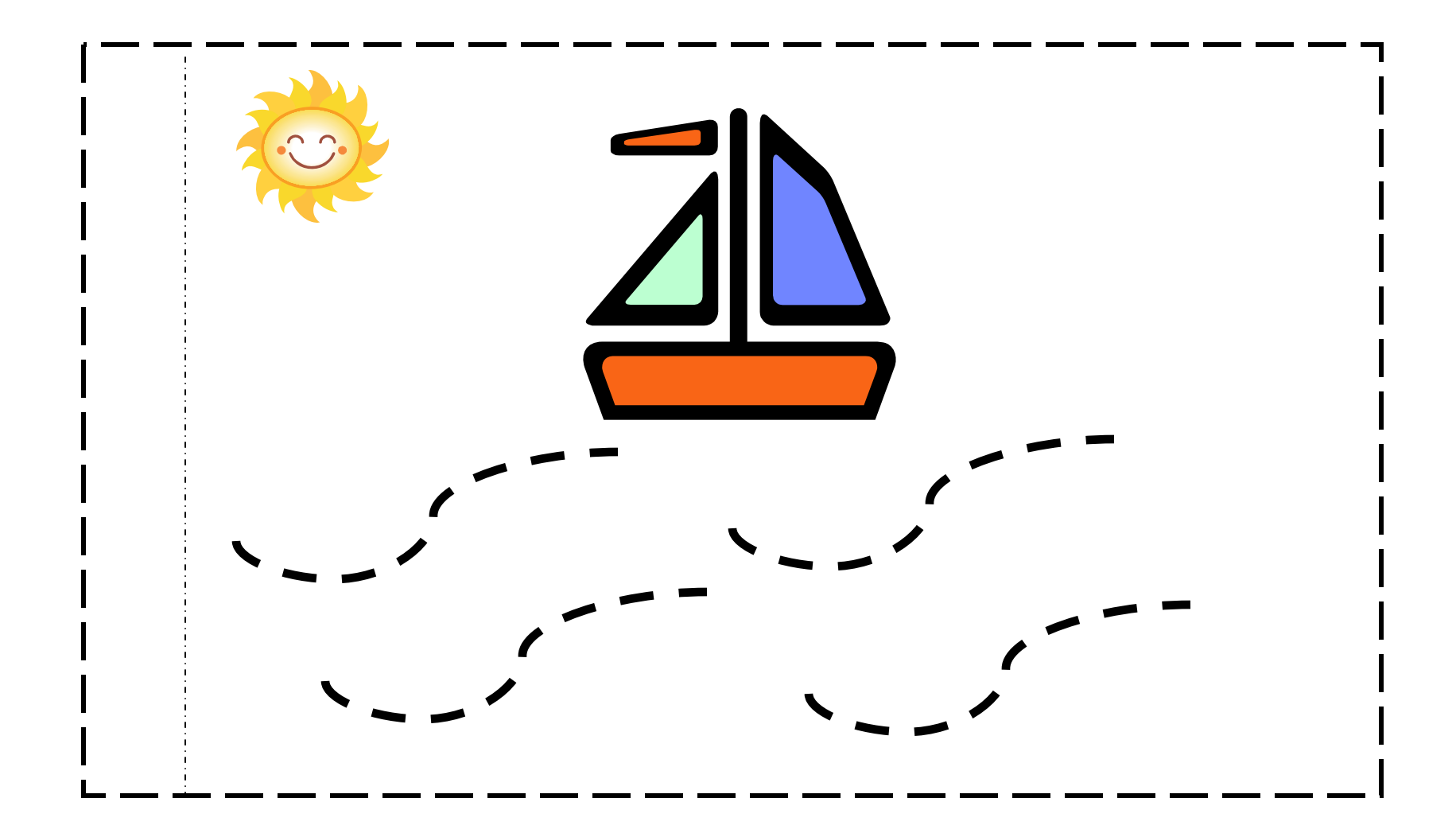

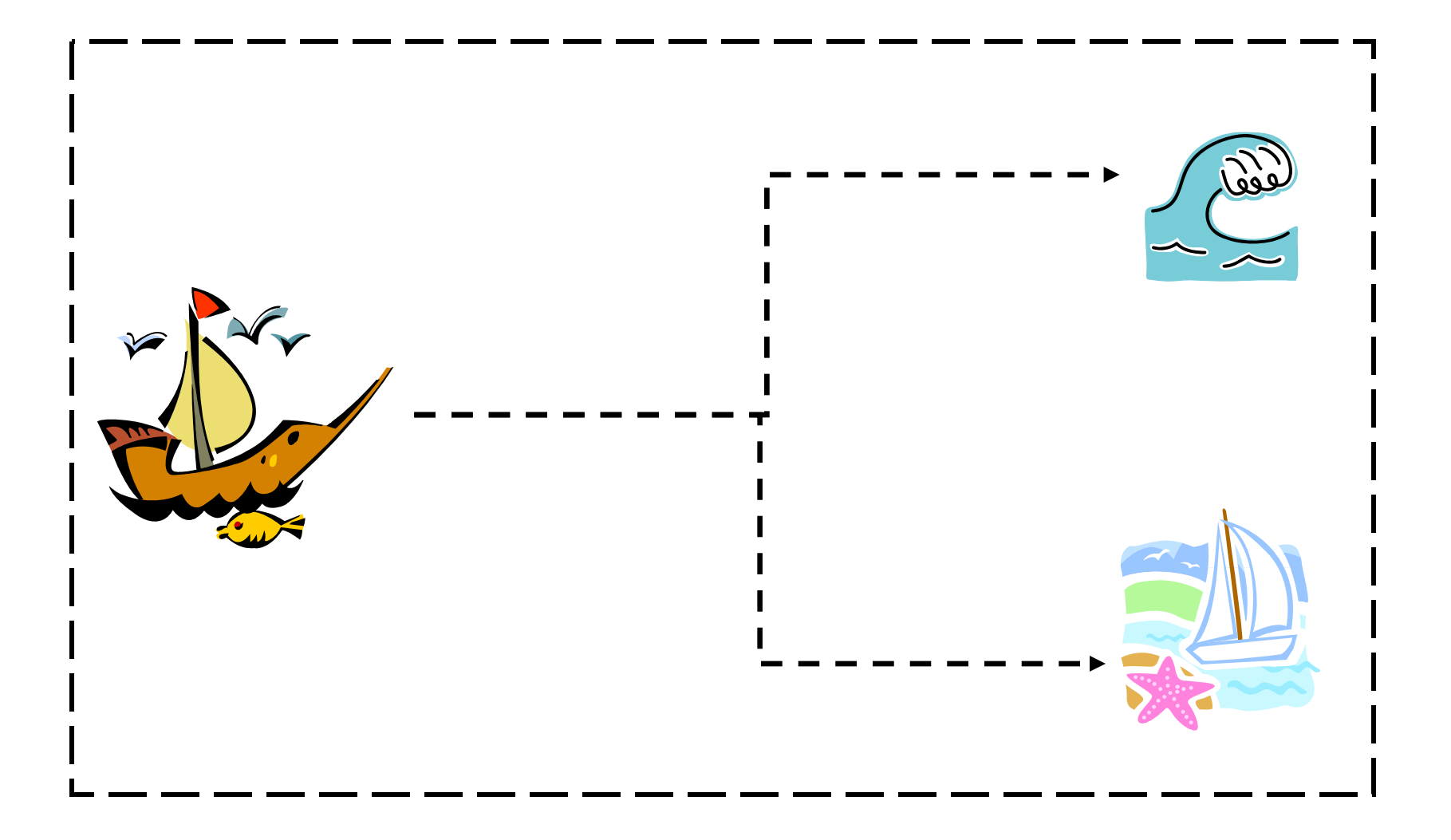

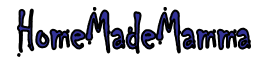

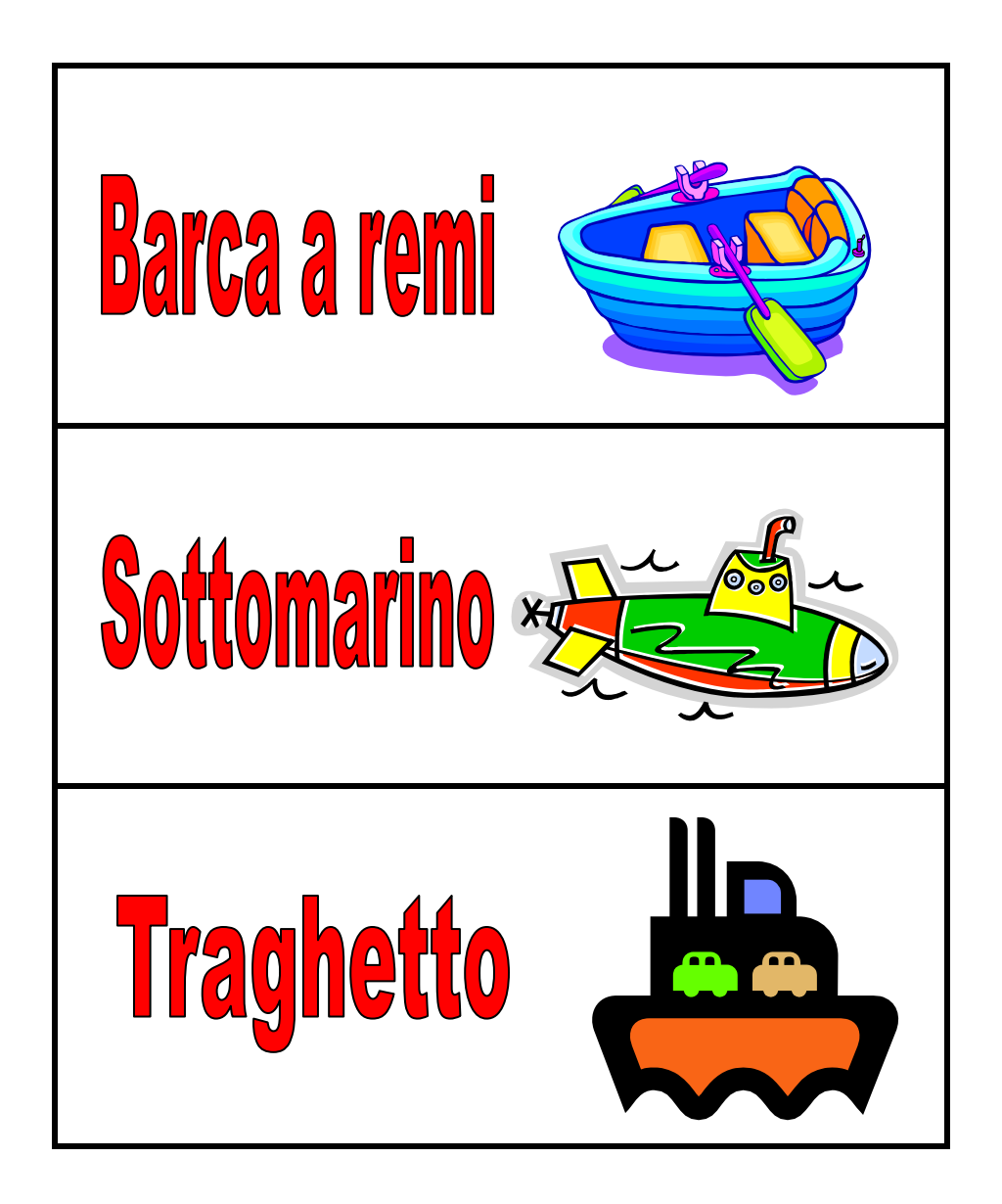

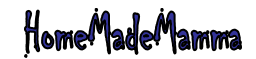

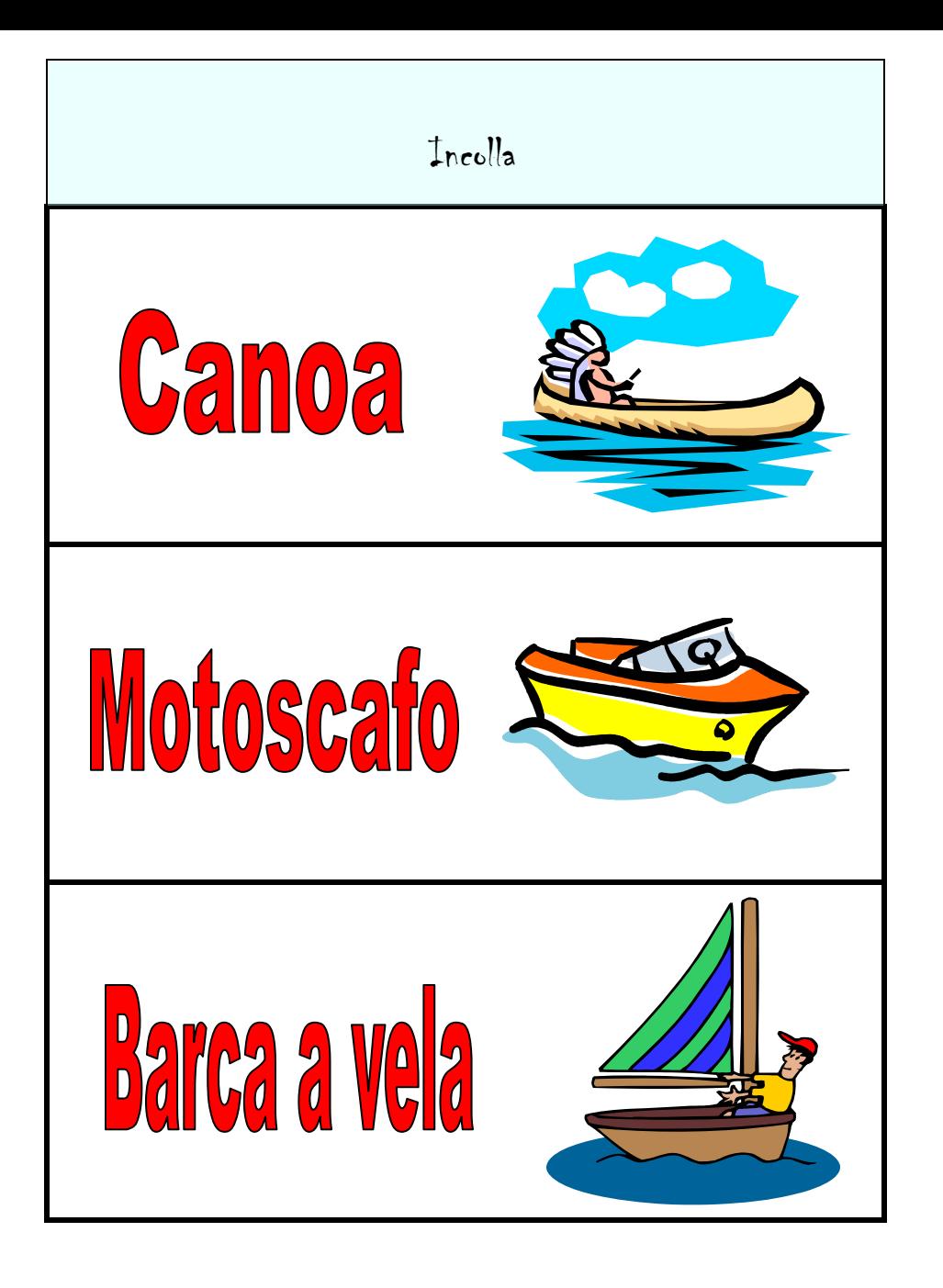

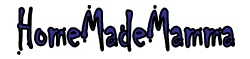

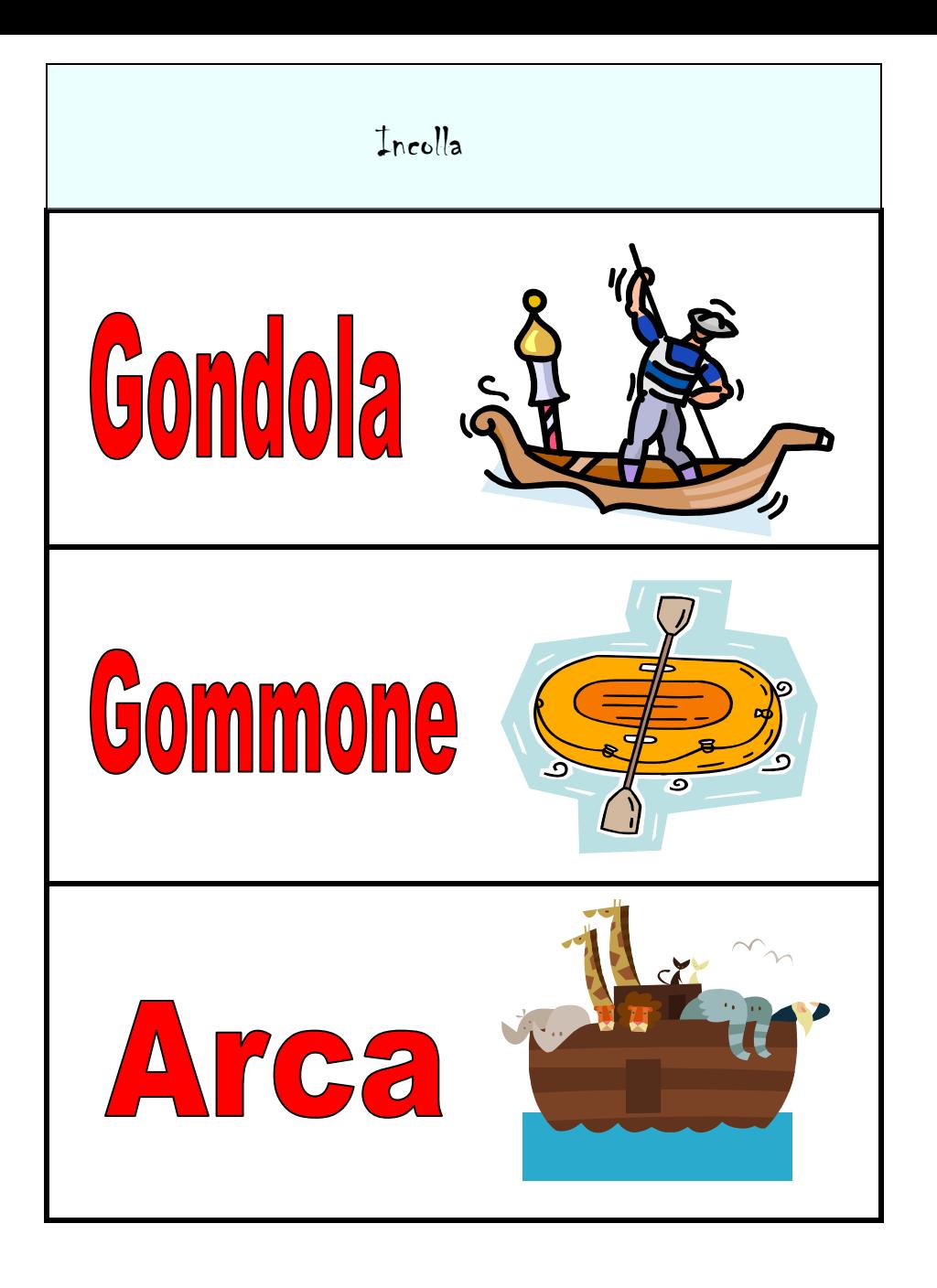

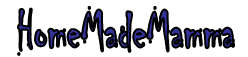

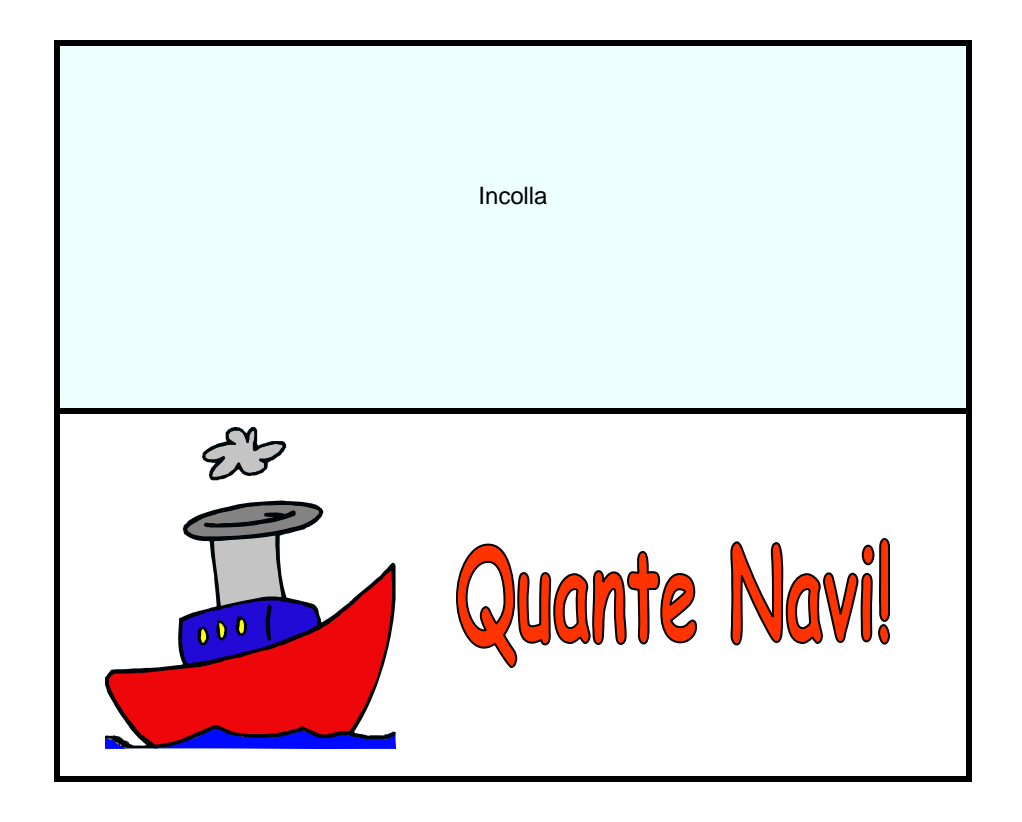

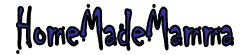

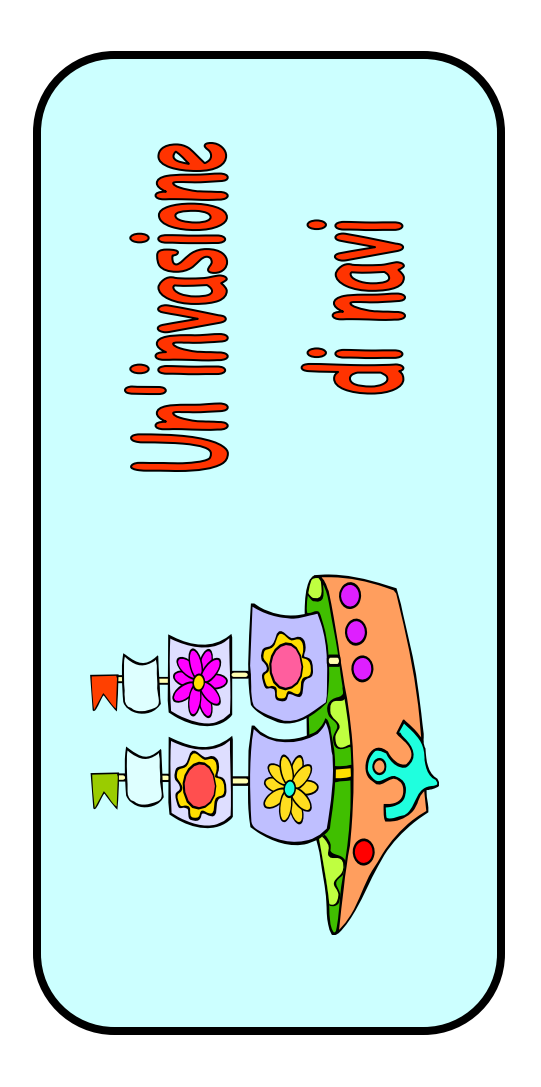

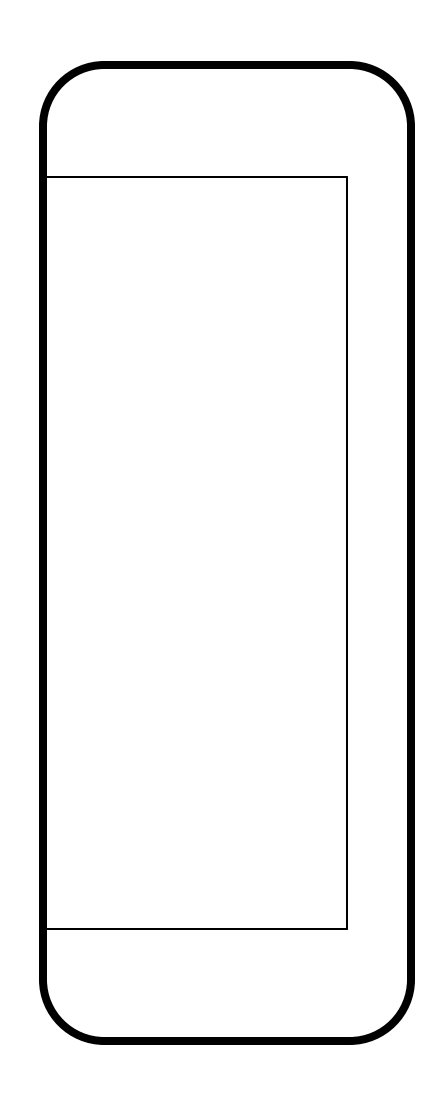

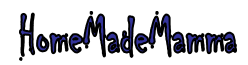

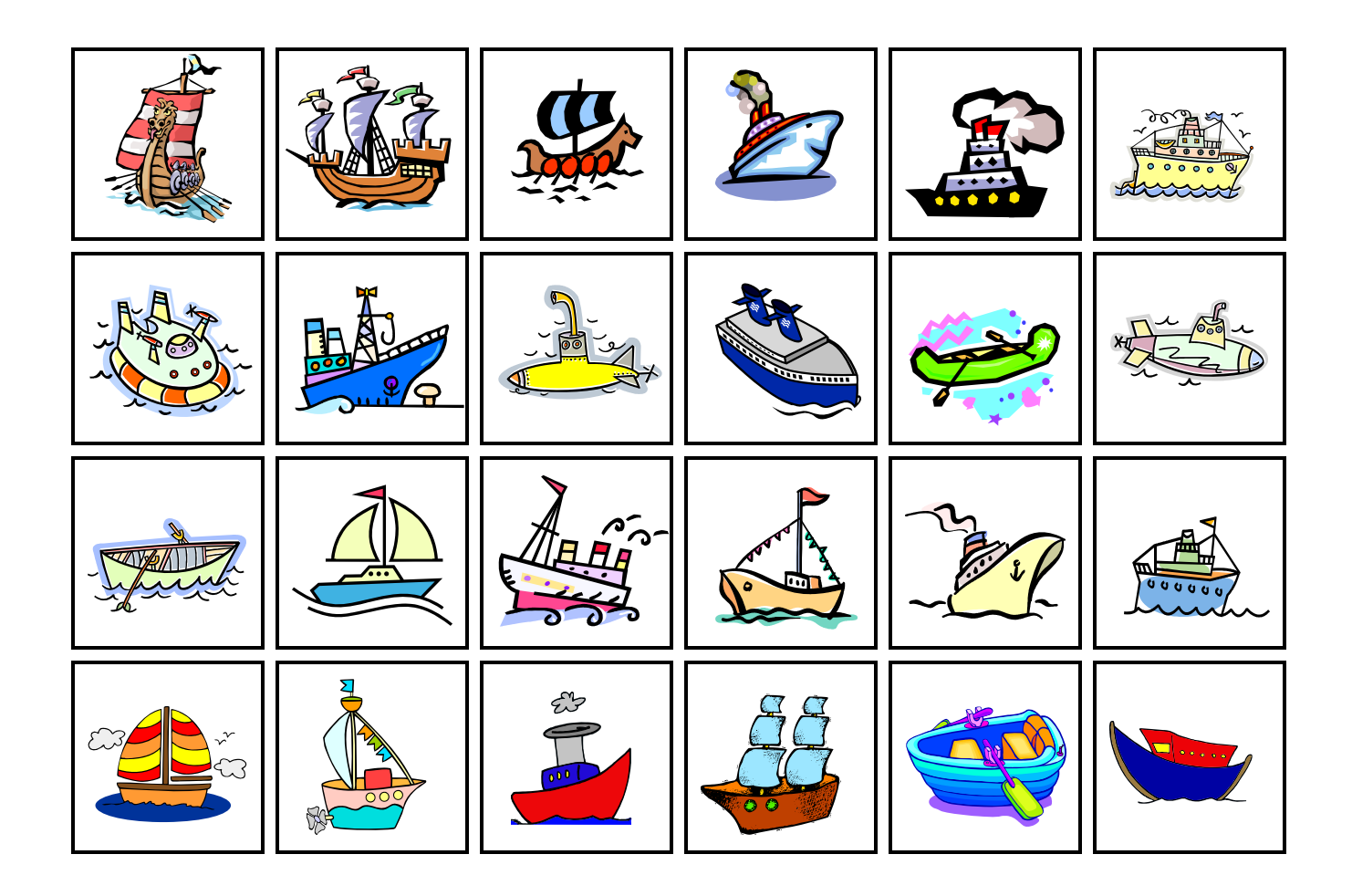

Gioca con tutte queste navi e abbellisci il tuo libro

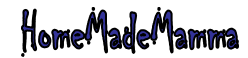

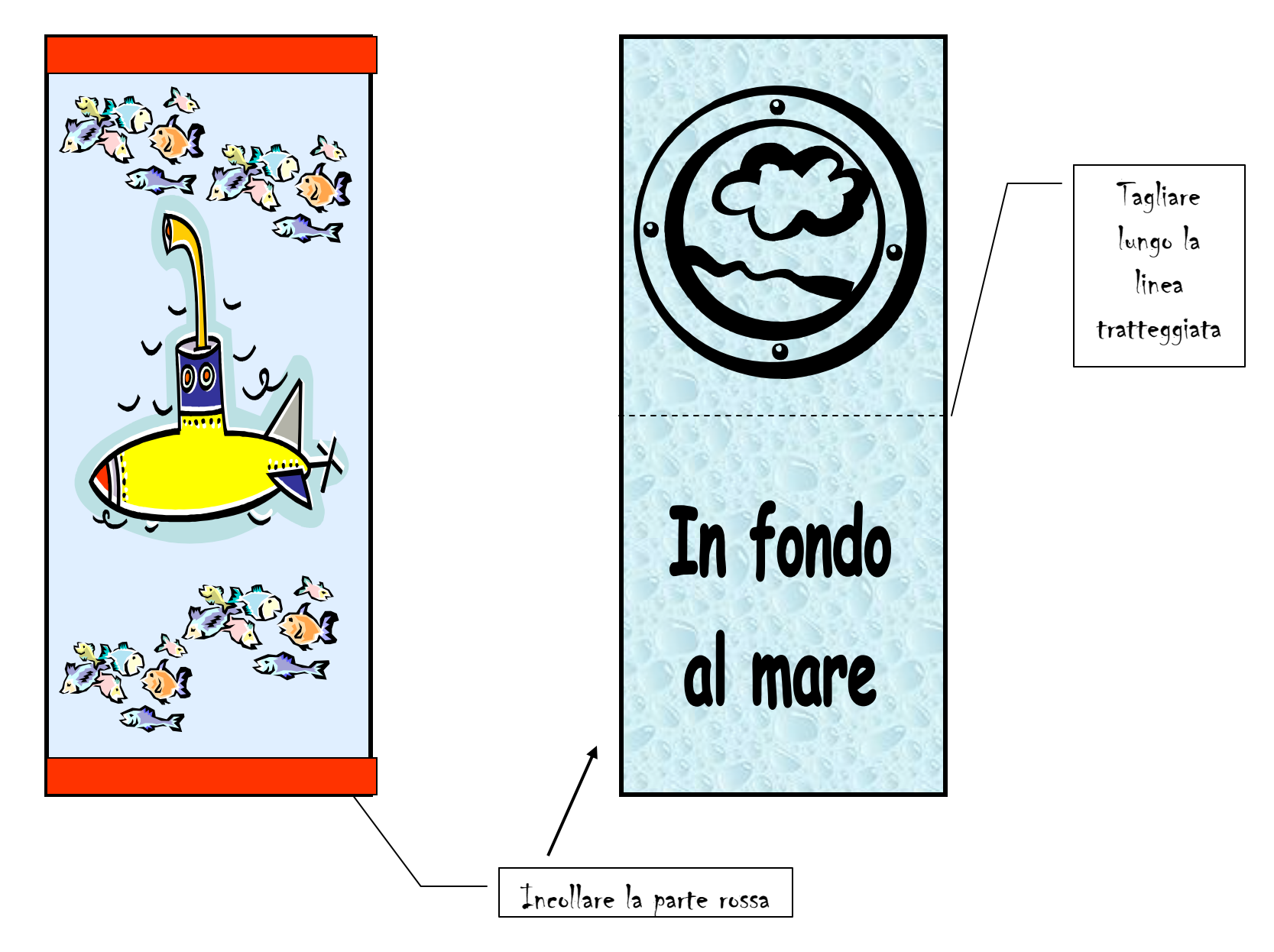

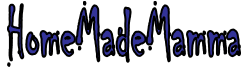

## Aiuto: le navi hanno perso il colore!!

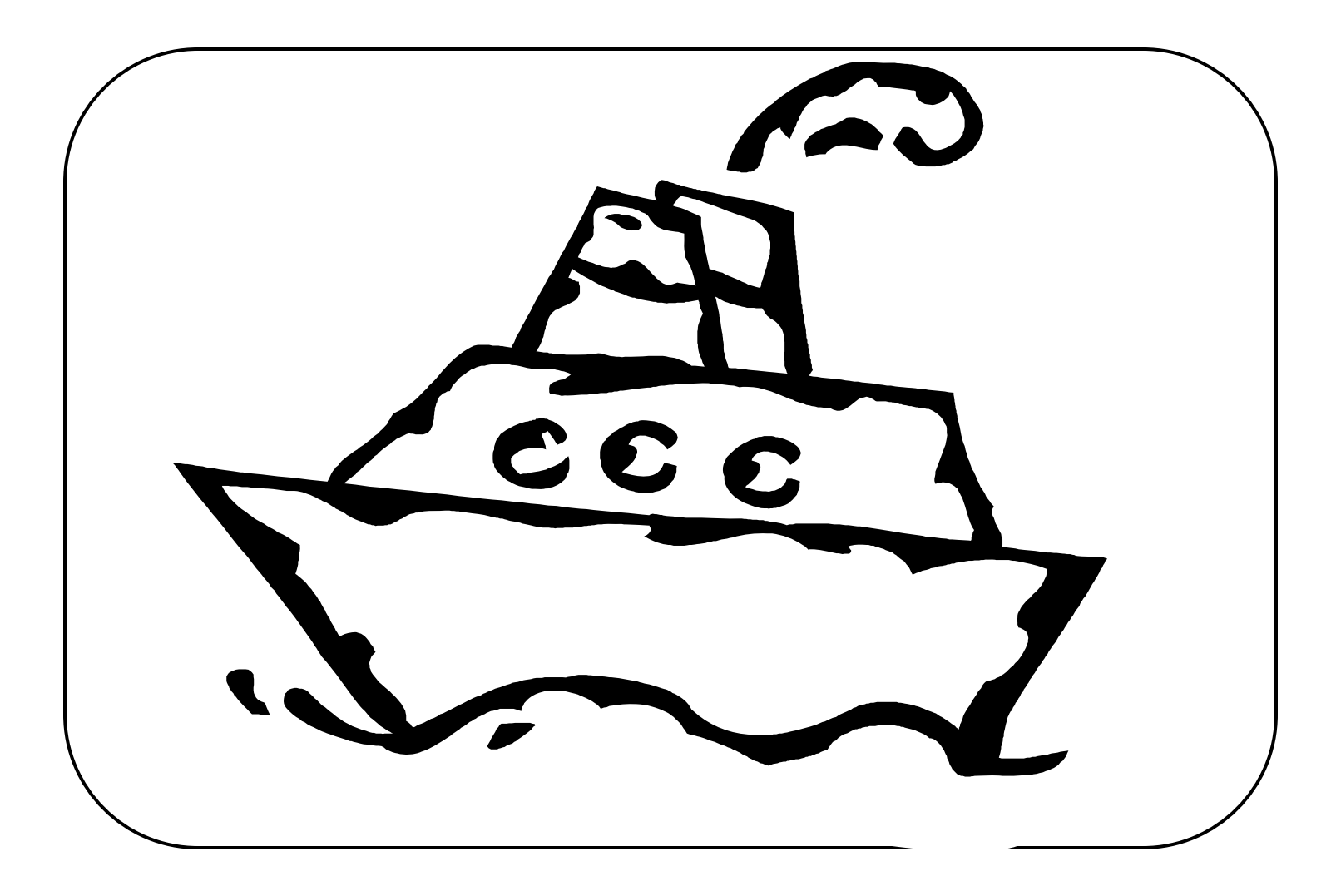

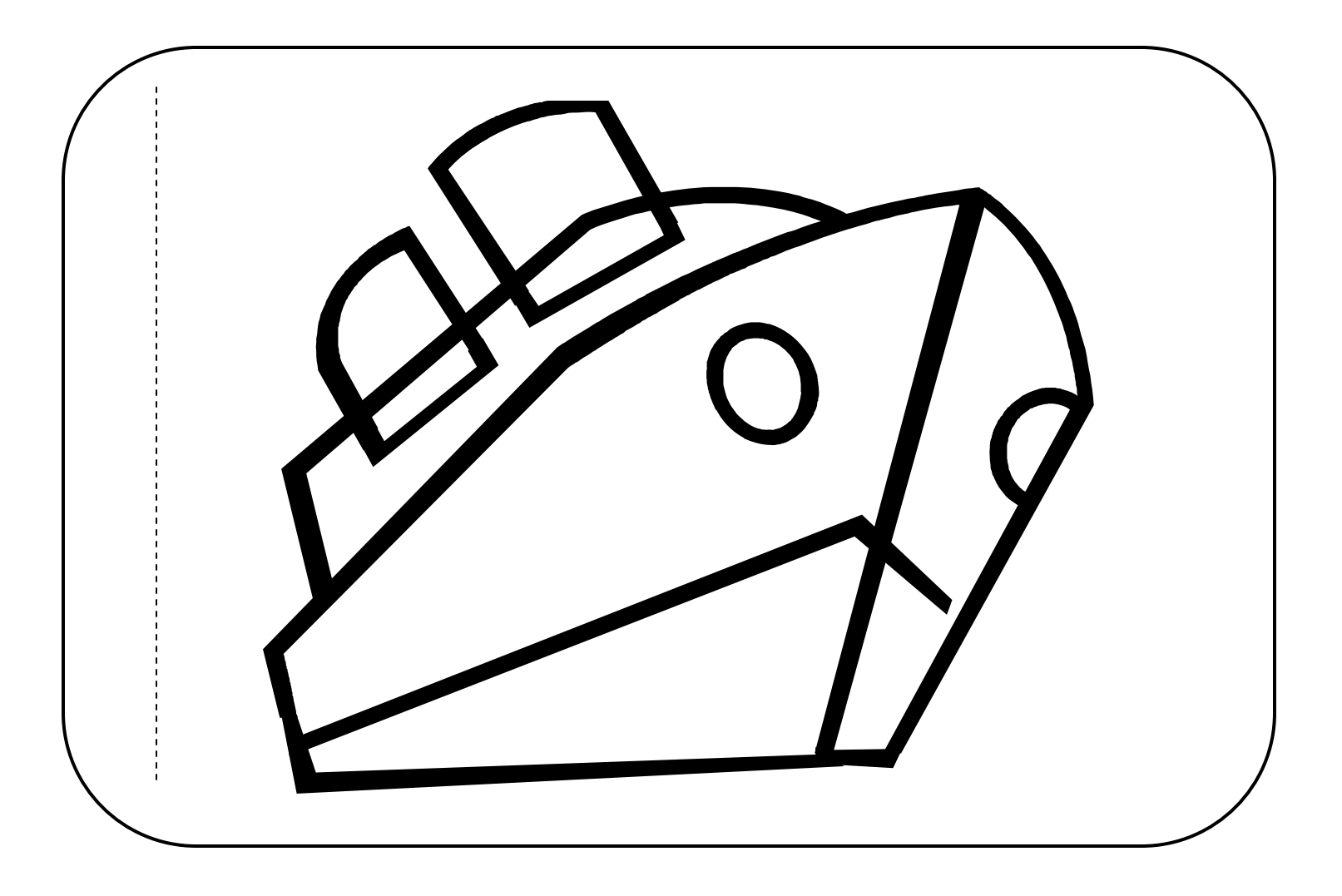

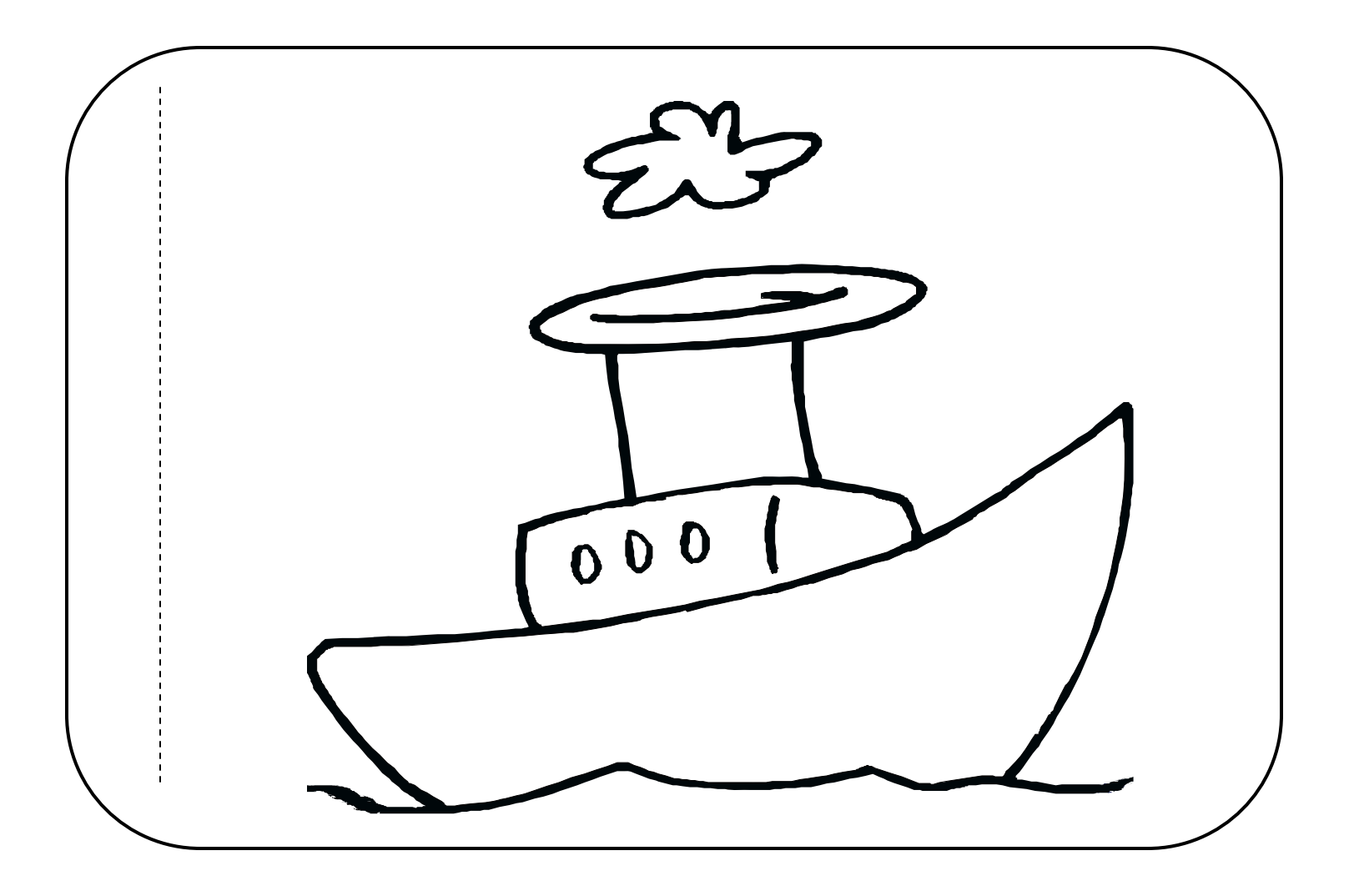

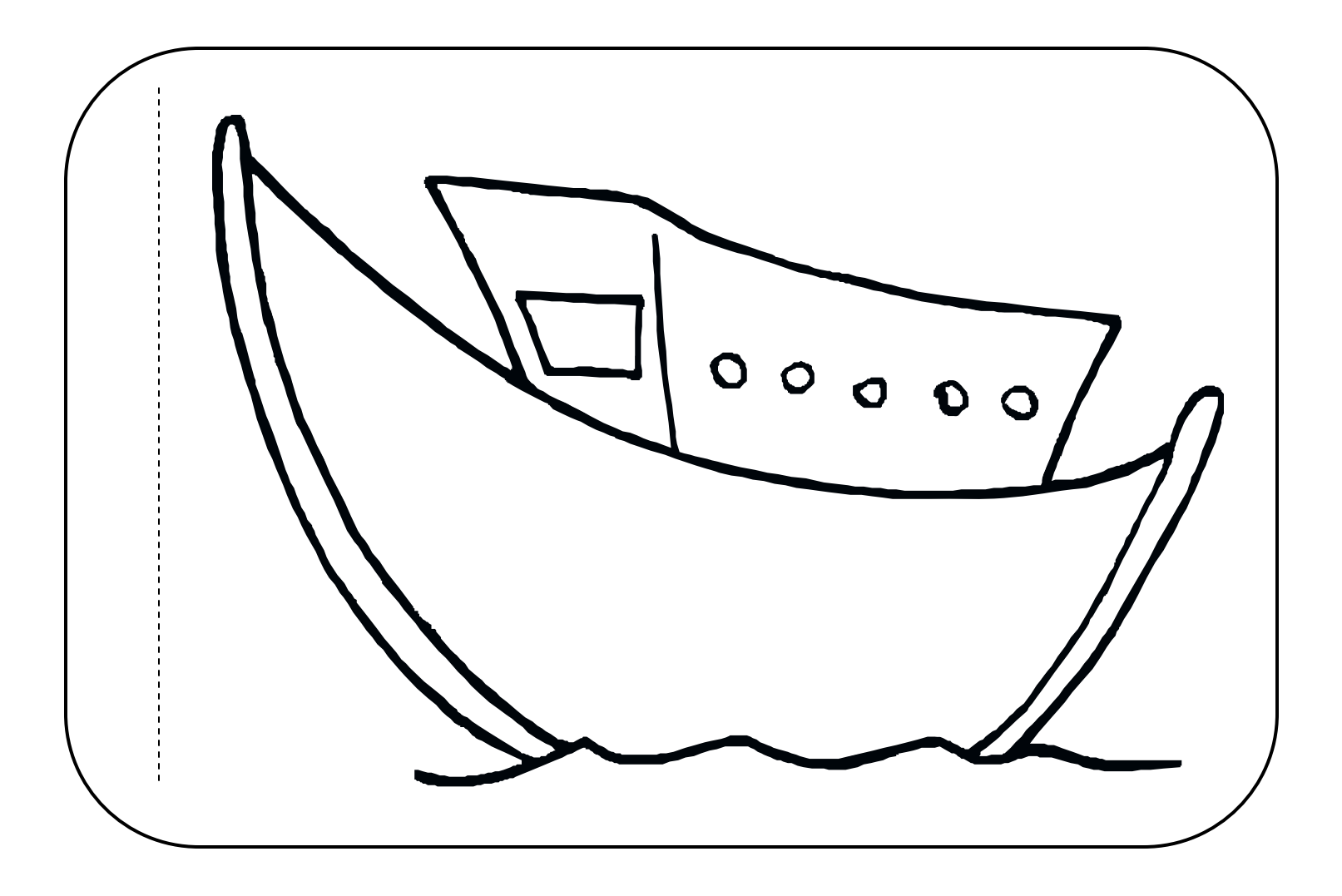

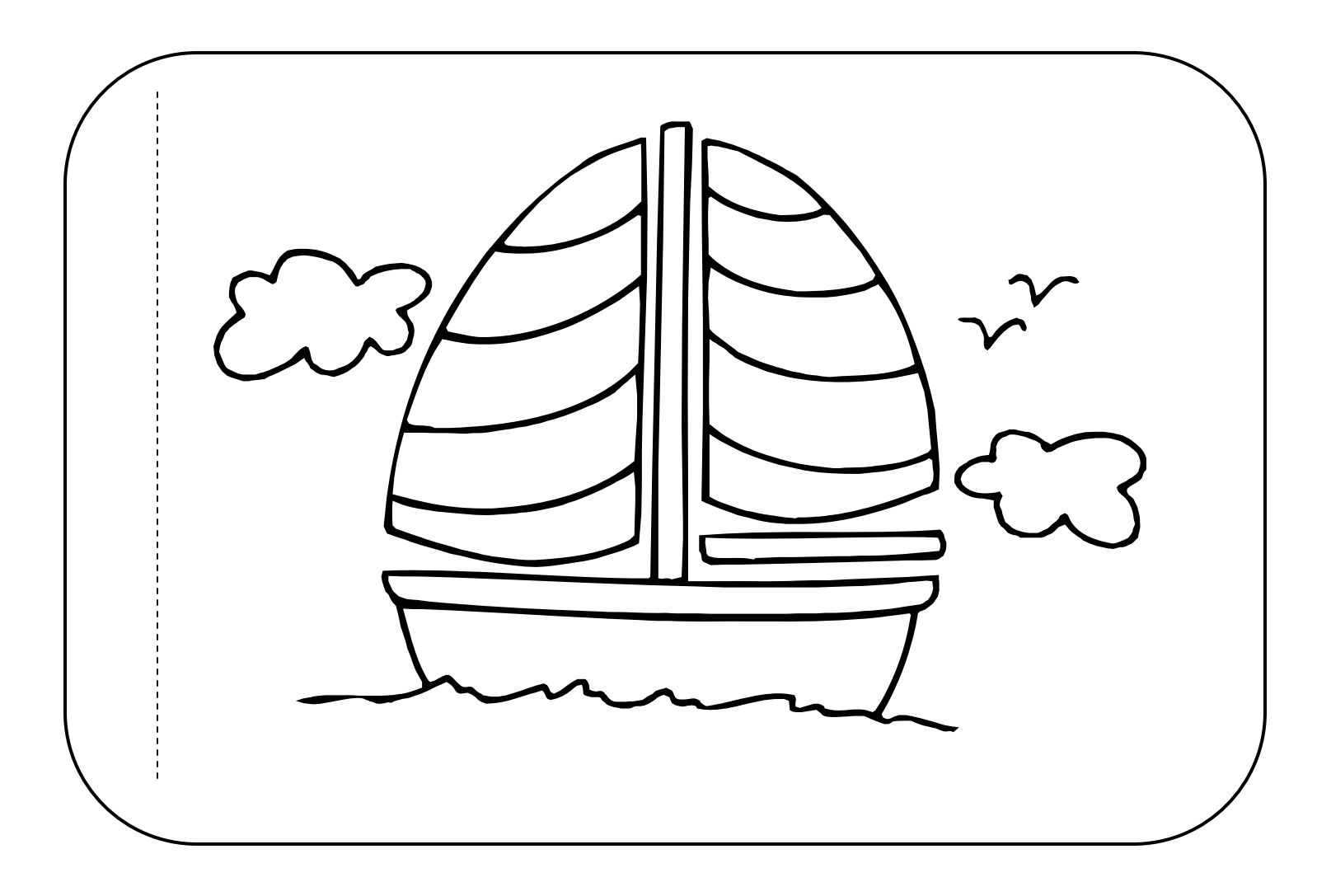

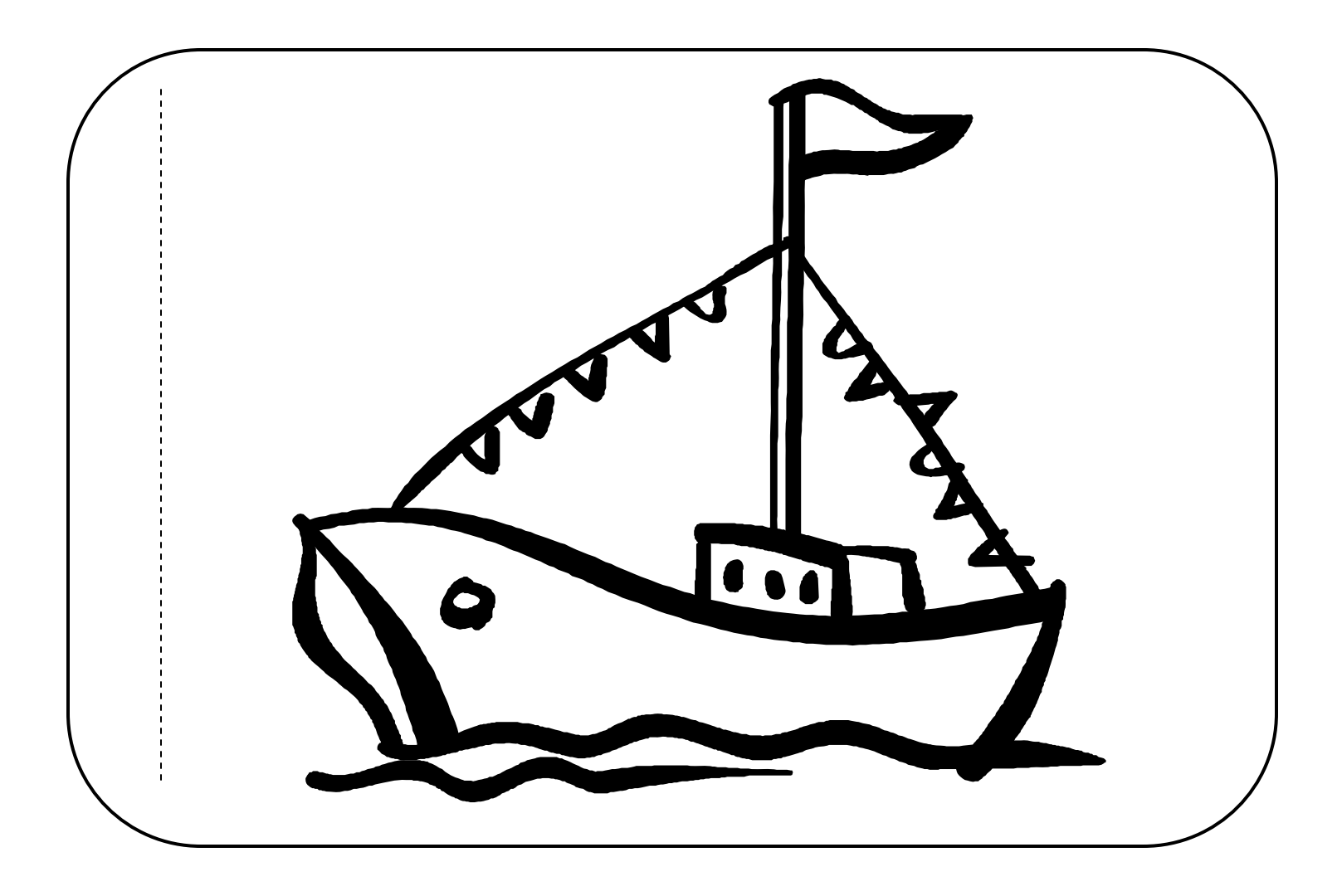

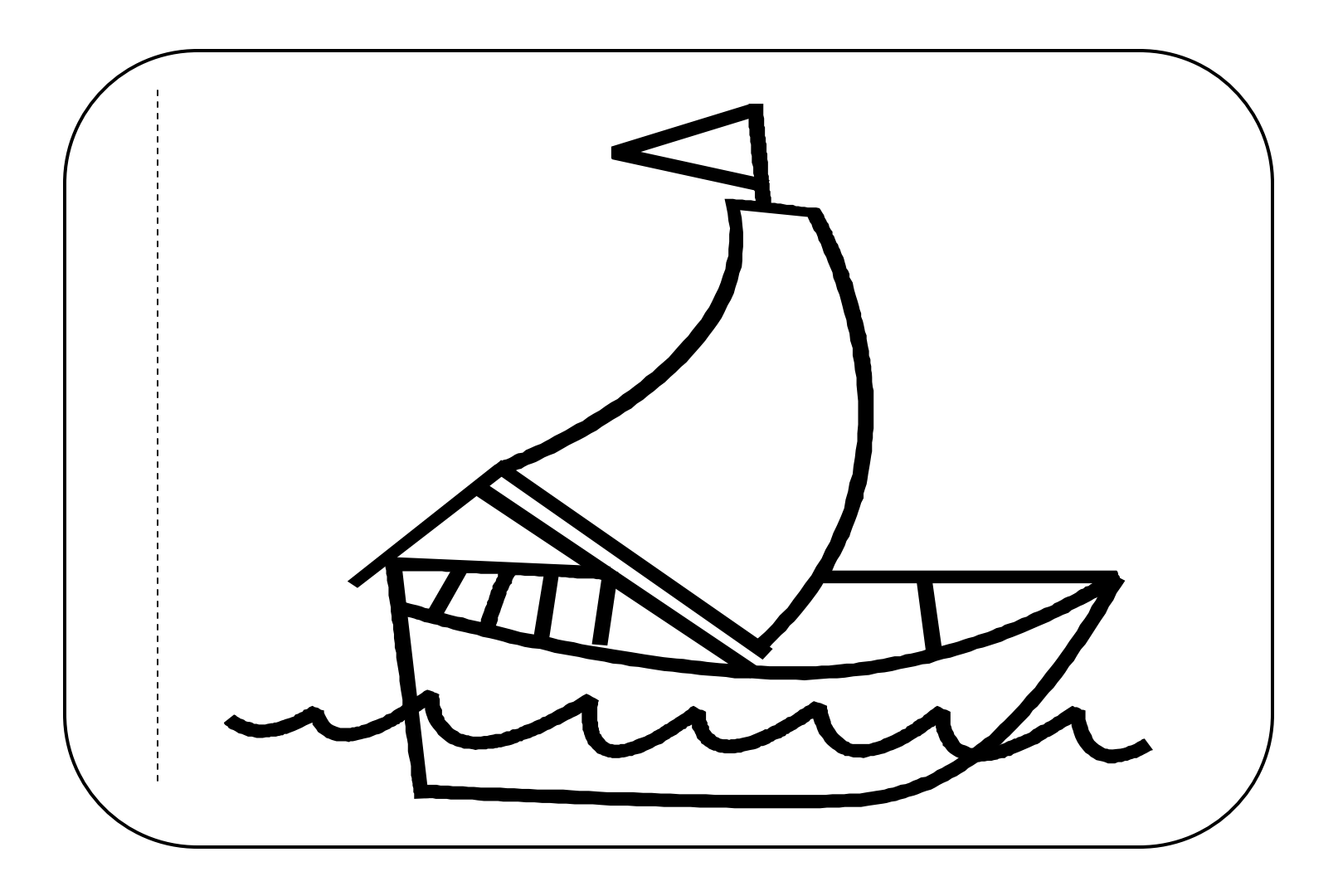

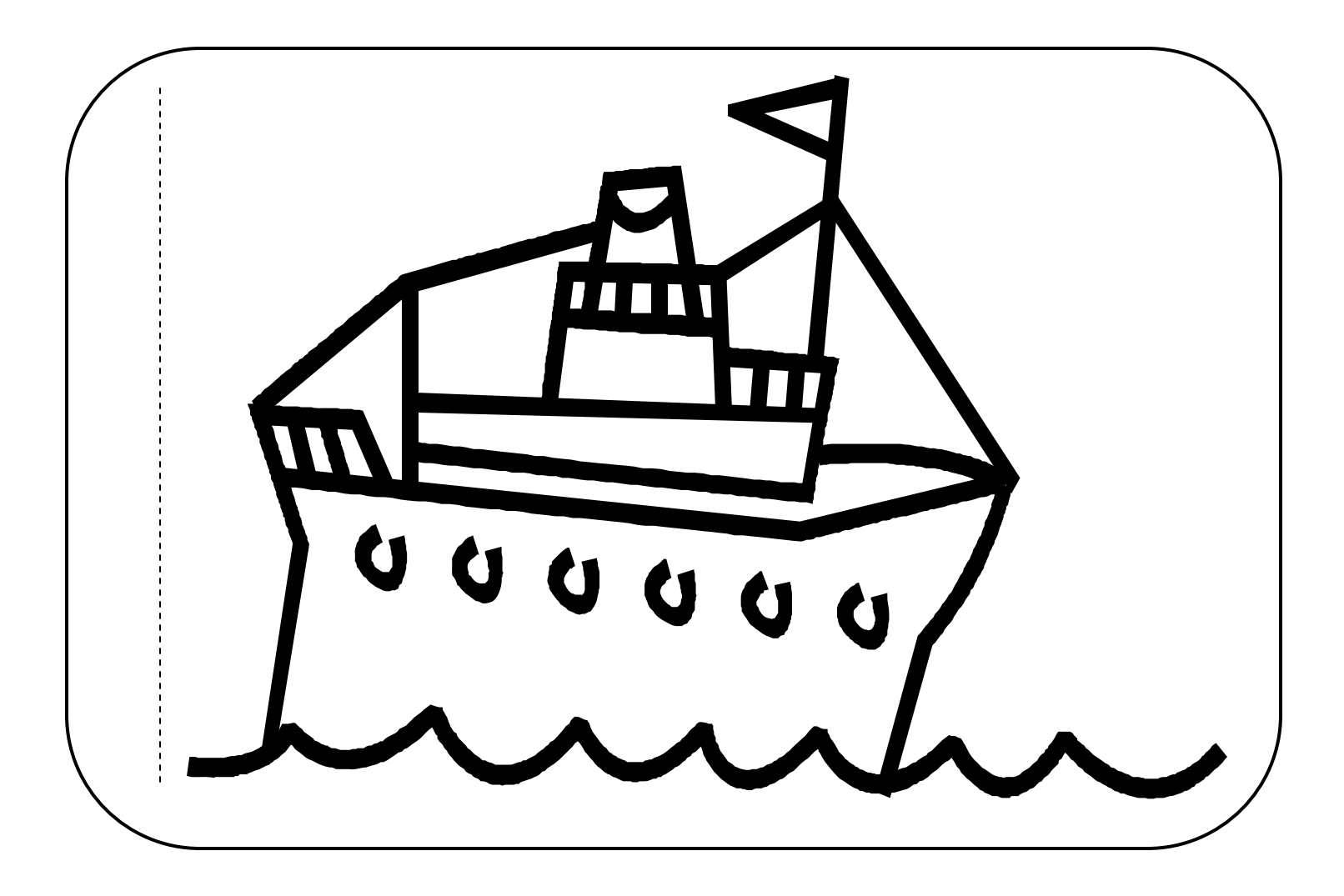

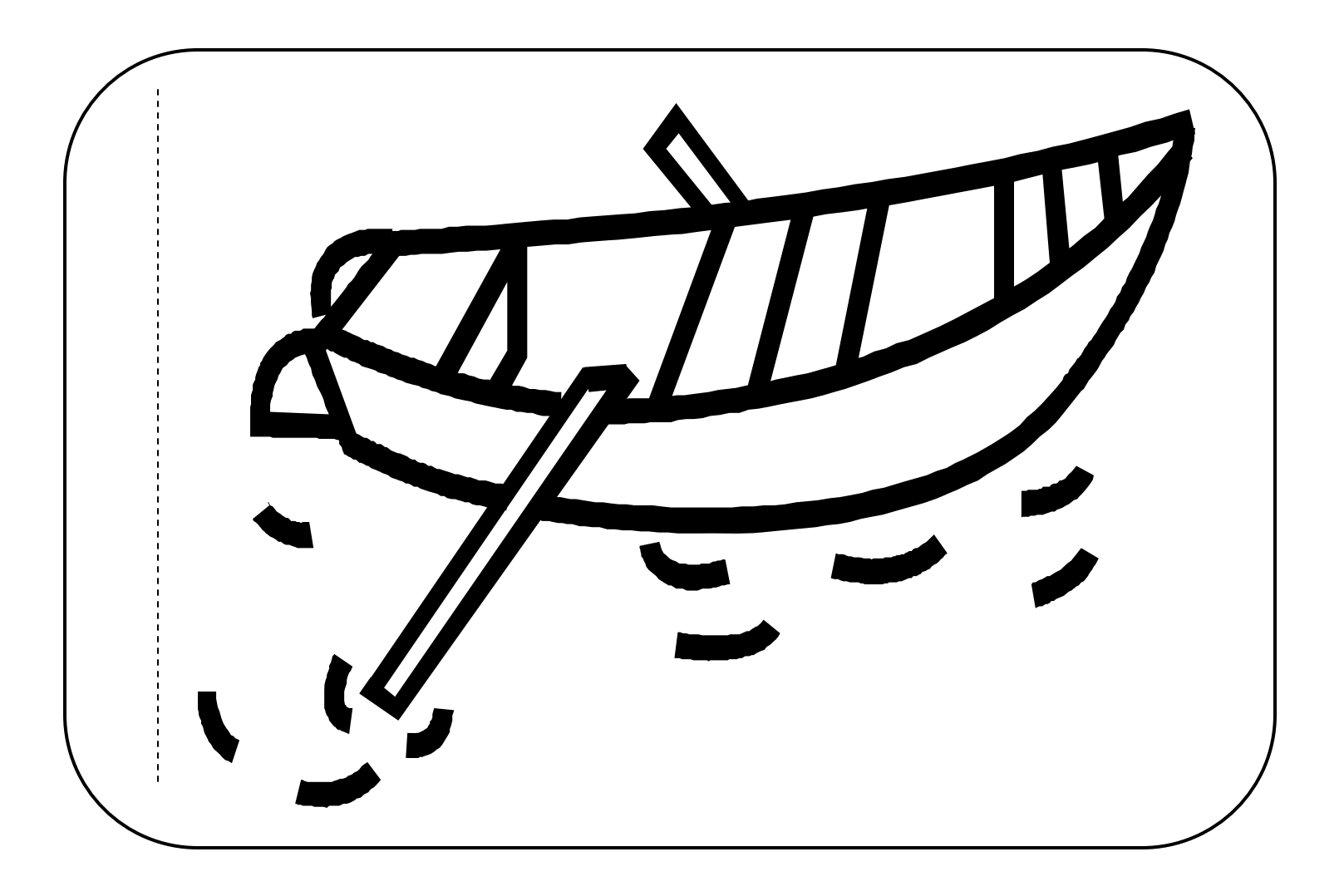